## **Preamble**

Please note the following very important details:

- 1) These guidelines describe both specific provisions about the use or non-use of certain routines and also general rules about the appearance of the input and output. The general rules may be overridden by specific rules in some questions.
- 1) Read all input from the keyboard, i.e. use stdin, System.in, cin or equivalent. Input will be redirected from a file to form the input to your submission. Please note that in the C programming language, the use of the qets() function from stdio library is deprecated. Use fqets with the file stream stdin instead.
- 2) Write all output to the screen, i.e. use stdout, System.out, cout or equivalent. Do not write to stderr. Do NOT use, or even include, any module that allows direct manipulation of the screen, such as conio, Crt or anything similar. Output from your program is redirected to a file for later checking. Use of direct I/O means that such output is not redirected and hence cannot be checked.

The following lines appears in the Sample Output for various problems. These numbers are intended as a guide only and are **not** part of the output. You should **not** print them in the final submission.

 1 2 3 4 5 6 123456789012345678901234567890123456789012345678901234567890

- 3) All integers will fit into a standard 32-bit signed computer word, i.e. they will be in the range 231..231-1. If more than one integer appears on a line, they will be separated and possibly preceded by white space, i.e. spaces or tabs, however the last integer on a line will not be followed by anything other than a new line character. The output representation should be a string of decimal digits with no leading zeroes or trailing spaces. If more than one integer appears on a line, separate successive integers by one space
- 4) A word is a continuous sequence of lower case letters without any punctuation or other characters and, in particular, without intervening white space. As with numbers, successive words will be separated by white space.
- 5) Note that the phrase "*n* to *m*" with *n* and *m* both integers means an integer x such that  $n \le x \le m$ .

## **Problem A Pig Latin 10 Points**

Pig Latin is an old scheme used, typically by children, to render speech unintelligible to outsiders. The fact that this is seldom necessary seems to escape every generation.

The basic rule is: move the initial segment of a word, up to but not including the first vowel, to the end of the word, and append 'ay', thus 'frog' becomes 'ogfray' and 'apple' becomes 'appleay'. If the word starts with a vowel, or there is no vowel present, append 'ay' to the unchanged word.

Input will be a list of words, one per line, terminated by a line containing a single '#'. Each word will consist of no more than 20 lower case letters with no embedded white space. Note that the vowels in this context are assumed to be 'a', 'e', 'i', 'o', and 'u'.

Output will be a list of words, one per line. Each word will be the Pig Latin equivalent of the corresponding word in the input.

### **Sample Input**

frog apple pear #

## **Sample Output** ogfray

appleay earpay

# **Problem B W\*\*h y\*\*r mouth out with s\*\*p 10 Points**

There are many terms that people find offensive and nowadays it is easy to automate the process of eliminating these words, regardless of where they may occur. These offensive words are usually called four-letter words, chiefly because they are, but for this program we will look at any successive four letters, regardless of whether they are a word on their own or part of a larger word.

Of course, the exact terms that are deemed to be offensive depends on the listener — I am sure there are many of you who find the word 'work' at least disturbing, if not actually offensive. Thus the list of terms will be specified. Further, because these terms are so offensive, they cannot **ever** be specified explicitly, so they will in fact be referred to their first and last letters only.

For example, if the list of offensive words included 'st', 'fk', 'dn', and 'ct', then the sentence: 'I cantered down to the shuttered shop to buy a fork.' becomes 'I c\*\*tered d\*\*n to the s\*\*ttered shop to buy a f\*\*k.'

Input will consist of a 'dictionary', a list of no more than 20 words specified as pairs of lower case letters terminated by a line containing two  $\#$  characters. This will be followed by a paragraph to be sanitised. Each line of the paragraph will contain no more than 60 characters. No word will straddle a line break. The paragraph will be terminated by  $a \# on a$  line by itself.

Output will be the sanitised version of the given paragraph. Replace all sequences of four letters (no white space, punctuation marks or other characters) which are bounded by one of the pairs given in the dictionary, even if the cases differ, by \*\* in the central positions. All other characters, including formatting characters such as tabs and new line characters are to be left untouched. Words will be processed sequentially and overlapping sequences need not be considered.

### **Sample Input**

st fk dn ct ## I cantered down to the Shuttered shop's to buy a forK. #

### **Sample Output**

I c\*\*tered d\*\*n to the S\*\*ttered shop's to buy a f\*\*K.

### **Problem C Check Digits 10 Points**

Many items, from books to groceries, from bank accounts to credit cards and practically everything in between are identified primarily by a number, often involving many digits. As you can imagine, it is very easy to make a mistake when transcribing such numbers, thus most such numbers incorporate a mechanism to detect, and possibly correct, errors.

The simplest and easiest scheme calculates a single check digit by multiplying the rightmost digit by 2, the next digit by 3 and so on and then forming the sum. This sum is then divided by 11 and the remainder is subtracted from 11. If this is a number in the range 1 to 9 then it is appended to the right end of the number. If it is equal to 11, the digit 0 is appended as the check digit, and if it is equal to 10, then the original number is rejected.

To check whether a complete number is correct, multiply successive digits, from the right, by 1, 2, 3, etc. and form the sum. If this sum is divisible by 11 then the number is good otherwise it is bad.

As an example, consider the number 2763. To generate the check digit, multiply 3 by 2 (6), multiply 6 by 3 (18), and add (24), multiply 7 by 4 (28) and add (52) and multiply 2 by 5 (10) and add (62). Divide 62 by 11 to give a remainder of 7. Subtract 7 from 11 to give the check digit 4. Thus the full number would be 27634. I will leave you to check that this works the other way and that changing any digit (or even reversing two digits) will cause the number to be wrong.

Write a program that will read in a series of numbers (up to 15 digits long) and then generate check digits for them

Input will be a series of numbers, one per line. Each number will contain at least one and no more than 15 decimal digits without embedded whitespace. The file will be terminated by a line containing a  $#$ 

Output will be a series of lines, one for each number in the input, except for the terminating zero. Each line will consist of the original number followed by the characters ' -> ' followed by either the check digit or the word 'Rejected'.

### **Sample Input**

2763 2 6434791100 6434791122 #

### **Sample Output**

 $2763 - > 4$  $2 \rightarrow 7$  $6434791100 -> 9$ 6434791122 -> Rejected

### **Problem D Word Ladder 10 Points**

There is a class of word puzzles where you are given two words, such as BEAK and MAKE, and have to get from one to another by changing one letter at a time. Solving such puzzles requires a good vocabulary and some lateral thinking, but checking the solution once you have one is merely tedious and suitable for a computer to do. Note that even correct solutions are not guaranteed to be minimal.

A solution is correct if, for each pair of adjacent words in the ladder, the following apply:

- they are the same length
- there is exactly one letter changed.

Write a program that will check proposed solutions.

Input will be a series of solutions. Each solution consists of a series of words, one per line, terminated by a line containing a single #. A word is a sequence of between three and twenty uppercase letters. The file will be terminated by an empty ladder, i.e. another #.

For each word ladder in the input, output the word 'Correct' or 'Incorrect' as appropriate.

**Sample input** BARK BARE # BEAK BRAK **BRAD** BEAD # BEAK BEAD BEND LEND LAND LANE LAKE # MAKE BAKE BONK BONE BANE # #

### **Sample output**

Correct Correct Correct Incorrect

### **Problem F TAXI ROUTES** 30 Points

In the town of Gridville the road network is a perfect rectangular grid. Since the founders of Gridville were computer scientists, this grid is numbered starting from 0 in both the East-West (EW) and North-South (NS) directions. The roads running EW are called streets, and those running NS are called avenues. A taxi company has its depot in the SW corner of the grid (i.e. at the intersection of 0th St and 0th Ave.) The problem is to determine how many routes are available to the NE corner of the city driving only in an eastward or northward direction (that is, no backtracking is allowed). The situation is complicated by the fact that certain intersections are under construction and are therefore impassable. Note that we will guarantee that the number of routes will never exceed 2147483647 (2^31-1).

Input will consists of a sequence of 'maps'. Each map begins with a line consisting of a pair of integers in the range from 1 to 30 giving the number of streets and avenues respectively. This is followed by a sequence of lines also containing pairs of integers which denote the impassable intersections (the first element of a pair is the street number, the second the avenue number). Note that neither the home nor the destination intersections will appear on this list. Input for a single map is terminated by the pair 0 0. Input as a whole is terminated by another line containing pair 0 0.

For each map in the input, output a single line in the following form: Map  $\leq$ mapId>:  $\leq$ num>

Here  $\leq$ mapId $\geq$  is the identification number of the map (an integer, beginning from 1), and  $\leq$ num $\geq$  is the number of routes available. Note that  $\langle$  num $\rangle$  will never exceed 2147483647 (2^31-1).

### **Sample Input**

### **Sample Output**

Map  $1: 6$ Map 2: 10 Map 3: 0

### **Problem G URNS 30 Points**

Initially you are given five urns, each containing balls of a single colour, those colours being red, orange, yellow, green, and blue. Balls are then transferred from urn to urn. The problem is to report the contents of each urn at the end of the process.

The urns are well-mixed before each transfer, so well-mixed in fact that, as nearly as possible, the number of balls transferred of each colour will match their relative proportions in the source urn before the transfer.

For example, if an urn contains 60 red balls, and 40 green balls, and 10 balls are transferred then exactly 6 will be red, and 4 will be green. If 12 balls are transferred then:

 $(60/100)*12 = 7 + 20/100$  should be red, and  $(40/100)*12 = 4 + 80/100$  should be green.

In this case 7 red and 5 green balls will be moved since the discrepancy that this produces from the ideal arrangement is:

 $| 7 - (7 + 20/100) | + | 5 - (4 + 80/100) | = 20/100 + 20/100 = 40/100$ which is smaller than the discrepancy produced by any other move.

In some cases there might be two moves of equal discrepancy. For example if an urn contains 50 each of red, green, and blue balls, and two are drawn then choosing two balls of any two different colours always gives the same discrepancy. To break such ties, we write the choices as sequences of the form (r, o, y, g, b) and choose the smallest one in dictionary ordering. In this case we must choose among (1, 0, 0, 1, 0), (1, 0, 0, 0, 1), and (0, 0, 0, 1, 1), and the choice we make is the last one.

If an attempt is made to move more balls than are present in an urn, then that simply results in moving all the balls from that urn.

Input will consist of a number of trials. Each trial begins with the name of the trial on a single line. This is followed by a line containing five non-negative integers in the range from 0 to 99999 giving the initial contents of each of the five urns. These lines are followed by a series of lines each consisting of three integers. The first of these is the number of balls to be moved, the second the number (1 to 5) of the source urn, and the third the number of the target urn. Each trial is terminated by a line containing 3 zeroes (0 0 0). The file will be terminated by a line containing only a single #.

For each trial the output consists of the name of the trial followed by the results for that trial. This consists of a heading line consisting of the word 'URN', then eight spaces, and then the characters 'R', 'O', 'Y', 'G', 'B', each separated from the next by six spaces. The following five lines give the final contents of the five urns. Each line should begin with an urn number (1 to 5) in that order, followed by four spaces. Then the contents of that urn are printed as a sequence of five integers, each right justified in a field of width seven. Separate output for each trial by a blank line.

### **Sample Input**

# **Sample Output**

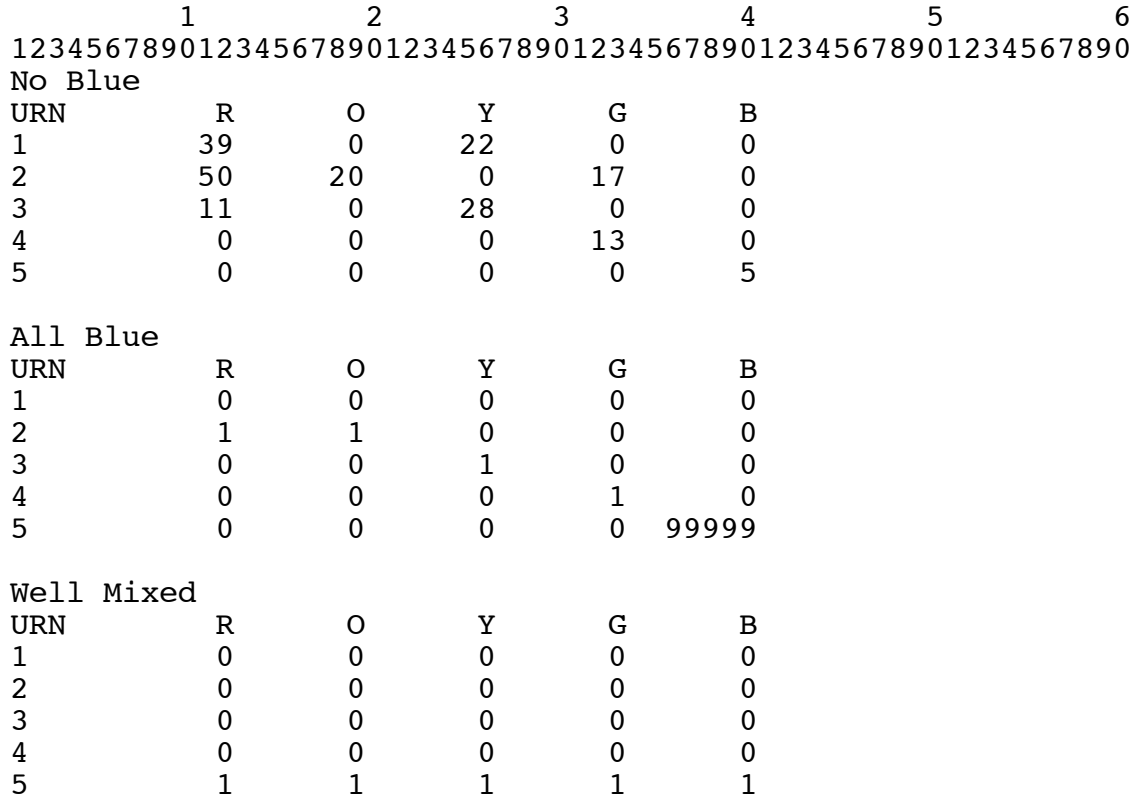

## **Problem H Crossword Puzzle Clue Numbering 30 Points**

Professor Logophile is the local crossword puzzle setter. He has a very idiosyncratic way of working — he writes the words into a blank grid and then fills in the unused squares. That is the easy bit, but he has trouble doing the next bit — numbering the puzzle and preparing the the clues.

This is where you come in. Given a completed crossword, print out a form on which the clues can be written (showing word lengths). Note that he always prepares a true crossword, i.e. there is always at least one word in each direction and there is always at least one shared letter. All words contain three or more letters.

Input will be a series of crosswords. The first line of each crossword will be a pair of integers (*r* and *c*,  $3 \le r \le 20$ ) giving the number of rows and columns of the crossword. This will be followed *r* rows each containing c characters. Each character will be either an uppercase letter or a ' $\omega$ ' representing a black square. The file will be terminated by a pair of zeroes (0 0).

For each crossword, the output will start with a line containing "Crossword puzzle <cwnum>" where  $\leq$  cwnum is a running number starting at 1, followed by a form showing the clue number and length for both across and down clues. Each form begins with the word 'Across' or 'Down' as appropriate, followed by a line for each across or down word that appears in the crossword. Each line begins with the word number with no preceding spaces followed by a full stop, two spaces, an open parenthesis ('('), the length of the word with no preceding spaces and a closing parenthesis (')'). Leave one blank line between the 'Across' and 'Down' parts and between successive crosswords.

### **Sample Input**

5 13 FIRST@SECOND@ @@O@I@E@@@@@@ @@V@MOTOR@@@@ @@E@E@@U@@@@@ @@R@STUTTER@@ 0 0

### **Sample Output**

Crossword puzzle 1 Across  $\begin{matrix} 1. & (5) \\ 4. & (6) \end{matrix}$  $\begin{matrix} 4 & 6 \\ 5 & 6 \end{matrix}$  $5.$  (5)<br> $7.$  (7)  $(7)$ 

Down<br>2.

2.  $(5)$ <br>3.  $(5)$ 

 $(5)$ 

4. (3) 6. (3)

**Problem I Molecules, Molecules 30 Points** 

Organic molecules can be amazingly complex and need a great variety of shapes and conventions to represent them, particularly if we wish to depict details of their 3-dimensional structures. However, if we restrict ourselves to reasonably simple compounds, i.e. those with only single bonds between atoms, then we can represent them on a simple rectangular grid with bonds aligned horizontally or vertically. In such a molecule, carbon is bonded to four adjacent atoms, nitrogen to 3, oxygen to 2 and hydrogen to 1. Unfortunately not all such grids represent valid molecules. Your task is to write a program that will determine whether a given grid represents a valid molecule.

Input will consist of a series of possible molecules portrayed as grids. The first line of the input for each molecule will consist of a pair of integers (*r* and *c*,  $1 \leq r \leq 5$ ) representing the number of rows and columns in the rectangle to follow. The next *r* lines will contain *c* characters each, where the characters are chosen from the set  $\{\cdot, \cdot\}$  (empty),  $\forall H'$  (hydrogen),  $\Diamond$  (oxygen),  $\forall N'$  (nitrogen),  $\Diamond$ (carbon)}. The file will be terminated by a line containing two zeroes (0 0). Note that 'molecules' classified as valid may not be physically realisable, and that there may in fact be more than one molecule present.

For each potential molecule in the input, output one of the following lines:

Molecule <num> is valid. Molecule <num> is invalid. where  $\leq$ num $\geq$  is a running number starting at 1.

### **Sample Input**

3 4 HOH. NCOH OO.. 3 4 HOH. NCOH OONH 2 3 HOH HOH 0 0

# **Sample OutPut**

Molecule 1 is valid. Molecule 2 is invalid. Molecule 3 is valid.

# **Problem K Molecules, Molecules 100 Points**

The specifications of the 100 point version are the same as that of the 30 point version, except that the limits on r and c are  $1 \le r \le 20$ . Any program submitted for the 100 point version will also be tested against the test data for the 30 point version, and may earn credit for the latter even if it fails on the 100 point test data.

A maximum of 100 points is available for the two versions of the problem.

### **Sample Input**

3 4 HOH. NCOH OO.. 3 4 HOH. NCOH OONH 4 10 OOOOOOOOOO OOOOOOOOOO OOOONOOOOO OOOOOOOOOO 2 3 HOH HOH 0 0

### **Sample OutPut**

Molecule 1 is valid. Molecule 2 is invalid. Molecule 3 is invalid. Molecule 4 is valid.

### **Problem L Fragment reassembly 100 Points**

The Government, fearing that their secret plans to turn the University into a theme park might be discovered, have put the file through an electronic shredder which has chopped the text up into overlapping pieces. Write a program which can read a list of text fragments and use the overlaps to reassemble them so that we can reveal the Government's plans.

Input will consist of a series of problems. Each problem will consist of 1 to 20 lines of text terminated by a line containing a single #. Each line will contain between 1 and 72 characters. A word is deemed to be a sequence of 1 or more printable characters, and words will be separated by exactly one space. The sequence of problems will be terminated by a line containing a single #. The # character will not occur anywhere else in the file other than the specified places. Note that the chopping process might produce duplicate fragments.

Correct output for each problem is any arrangement of the fragments such that each input fragment occurs in the result and adjacent fragments overlap. Any arrangement will do as long as adjacent pieces overlap exactly; you don't have to produce the longest or the shortest or any special kind. Since the input was obtained by chopping up a text, there is always at least one way of doing this.

For each problem output the recreated text as a sequence of one or more lines, where each line contains no more than 72 characters. Do not break a line other than in the space between words, in which case do not output the space. Separate successive problems by a blank line.

### **Sample Input**

they chose Avant from the regular text. For headings, they stands out nicely from sans-serif font that stands Avant Garde, a sans-serif from the regular text. # a b r a c a d a b r a # a b r a c a d a b r a r a c # #

### **Sample output**

 1 2 3 4 5 6 123456789012345678901234567890123456789012345678901234567890 For headings, they chose Avant Garde, a sans-serif font that stands out nicely from the regular text.

### c a d a b r a

c a d a b r a c (Or a b r a c a d a b r a, r a c a d a b r a b r a, r a c a d a b r a)